#### **МИНОБРНАУКИ РОССИИ ФЕДЕРАЛЬНОЕ ГОСУДАРСТВЕННОЕ БЮДЖЕТНОЕ ОБРАЗОВАТЕЛЬНОЕ УЧРЕЖДЕНИЕ ВЫСШЕГО ОБРАЗОВАНИЯ «ВОРОНЕЖСКИЙ ГОСУДАРСТВЕННЫЙ УНИВЕРСИТЕТ ИНЖЕНЕРНЫХ ТЕХНОЛОГИЙ»**

**УТВЕРЖДАЮ** 

Проректор по учебной работе

\_\_\_\_\_\_\_\_\_\_\_\_ Василенко В.Н.

«25» 05 2023 г

 ДОКУМЕНТ ПОДПИСАН ЭЛЕКТРОННОЙ ПОДПИСЬЮ Сертификат: 00A29CA99D98126F4EB57F6F989D713C88 Владелец: Василенко Виталий Николаевич Действителен: с 07.07.2022 до 30.09.2023

# **РАБОЧАЯ ПРОГРАММА ДИСЦИПЛИНЫ**

Инженерная графика

Специальность

18.02.01Аналитический контроль качества химических соединений

Квалификация выпускника

Техник

#### 1. Цели и задачи дисциплины

Целями освоения дисциплины «Инженерная графика» является подготовка выпускника к выполнению и решению профессиональных задач в области контроля состава и свойств материалов с использованием химических и физикохимических методов анализа, к освоению следующих видов деятельности:

- определение оптимальных средств и методов анализа природных и промышленных материалов;
- проведение качественных и количественных анализов природных и промышленных материалов с применением химических и физикохимических методов анализа;
- организация работы коллектива исполнителей;
- выполнениеработпооднойилинесколькимпрофессиямрабочих, должностямс лужащих.

#### Объектами профессиональной деятельности **ВЫПУСКНИКОВ** при освоении данной дисциплины являются:

- природные и промышленные материалы;
- оборудование и приборы;
- нормативная и техническая документация;
- управление производственной деятельностью персонала.

#### 2. Перечень планируемых результатов обучения, соотнесенных с планируемым и результатами освоения образовательной программы

В результате освоения дисциплины в соответствии с предусмотренными компетенциями обучающийся должен:

#### знать:

правила разработки и оформления технической документации, чертежей и схем; правила выполнения чертежей деталей, узлов и механизмов;

чертежиисхемыпоспециальности, пакетыприкладных программпоинженернойграфикеприразработкеиоформлениитехническойдокументации;

#### уметь:

оформлять техническую документацию в соответствии с действующей нормативной базой; читать сборочные чертеж и механизмов

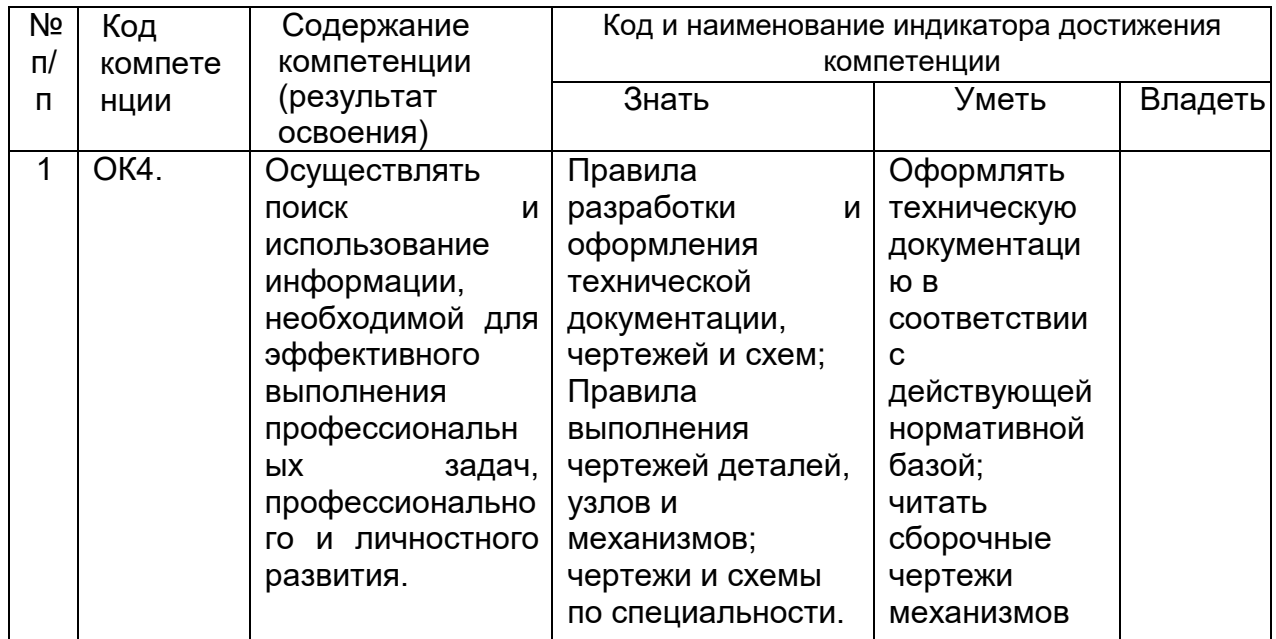

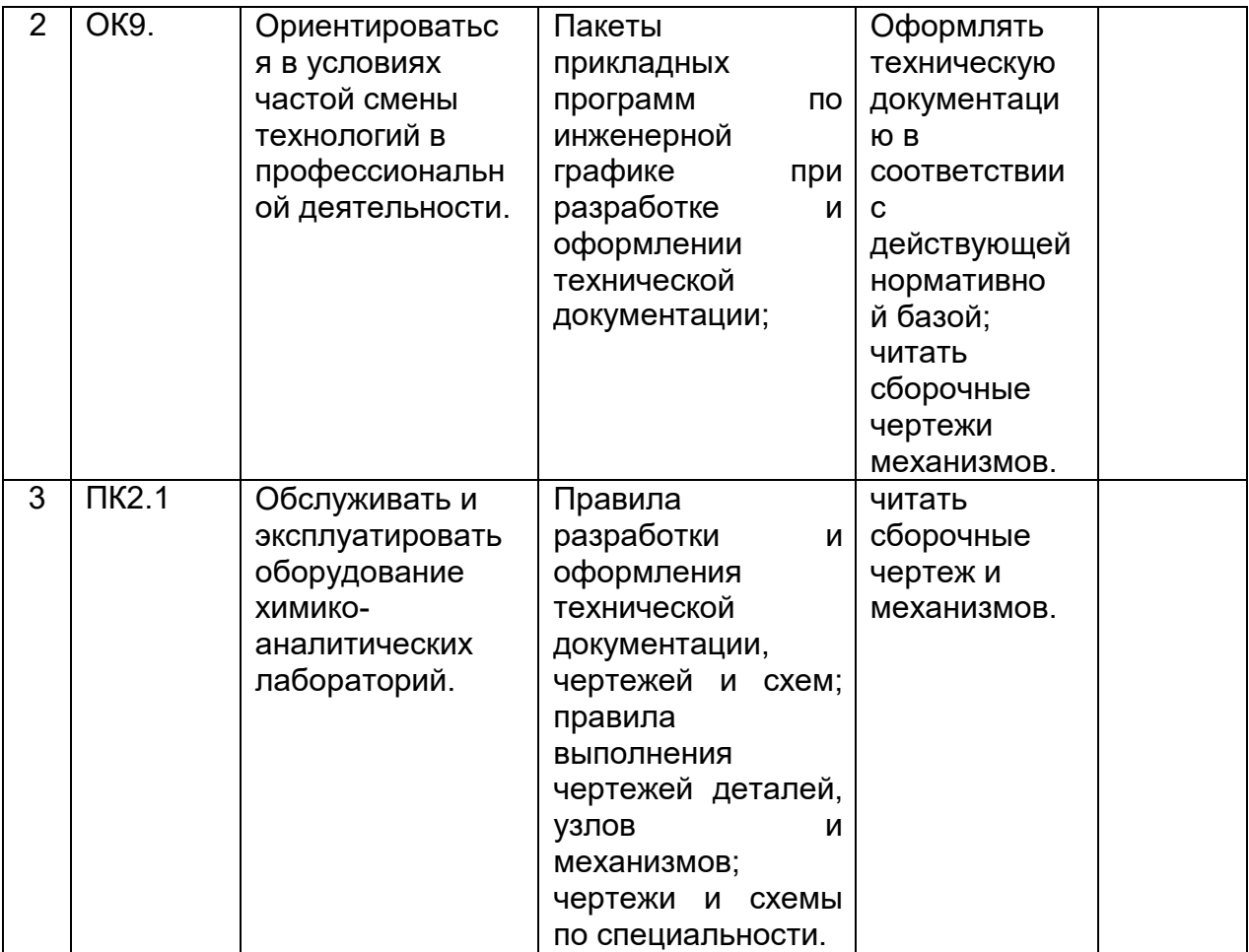

3. Место дисциплины в структуре образовательной программы СПО<br>Дисциплина относится к обязательной части общепрофессионального цикла и изучается<br>в 3 и 4 семестрах 2 года обучения .<br>4. Объем дисциплины и виды учебной работы

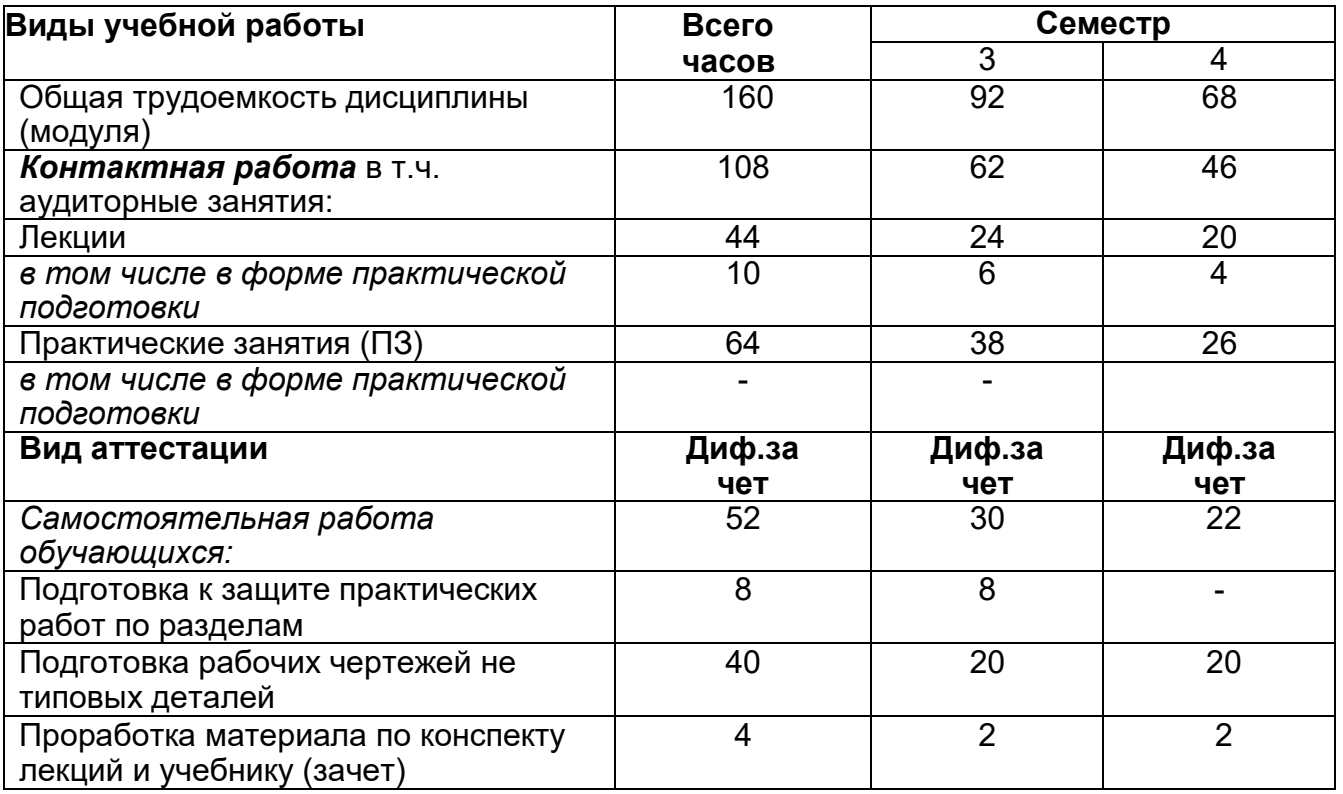

## **5. Содержание дисциплины структурированное по темам (разделам) с**

## **указанием отведенного на них количества академических часов и видов учебных занятий**

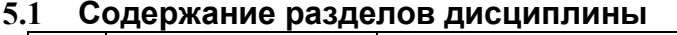

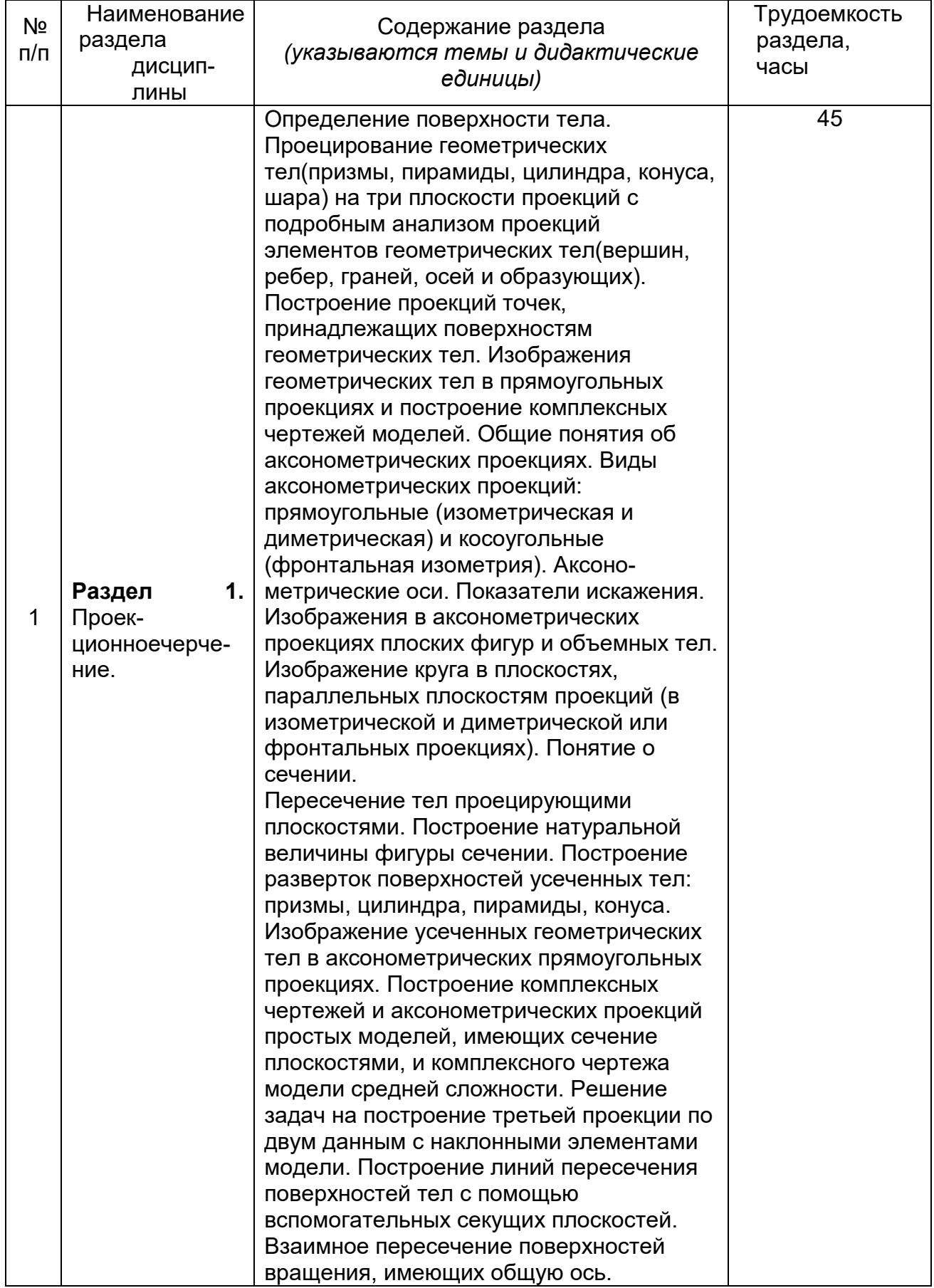

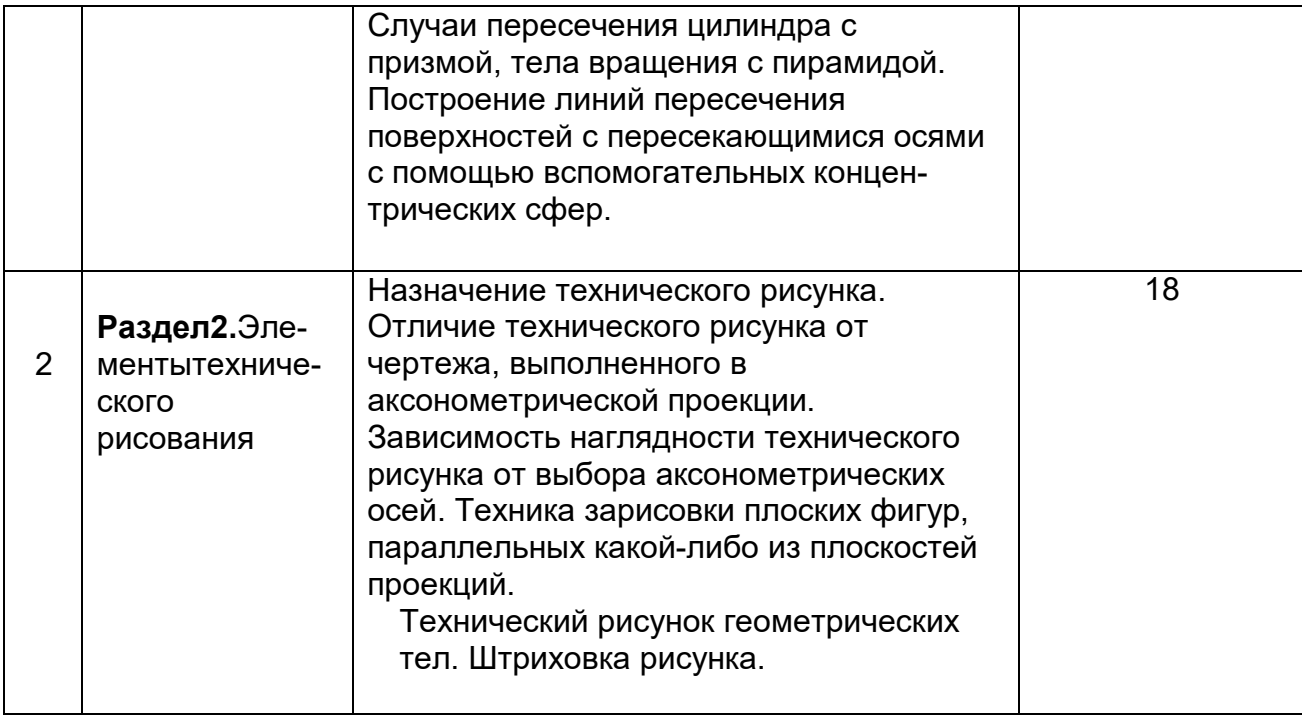

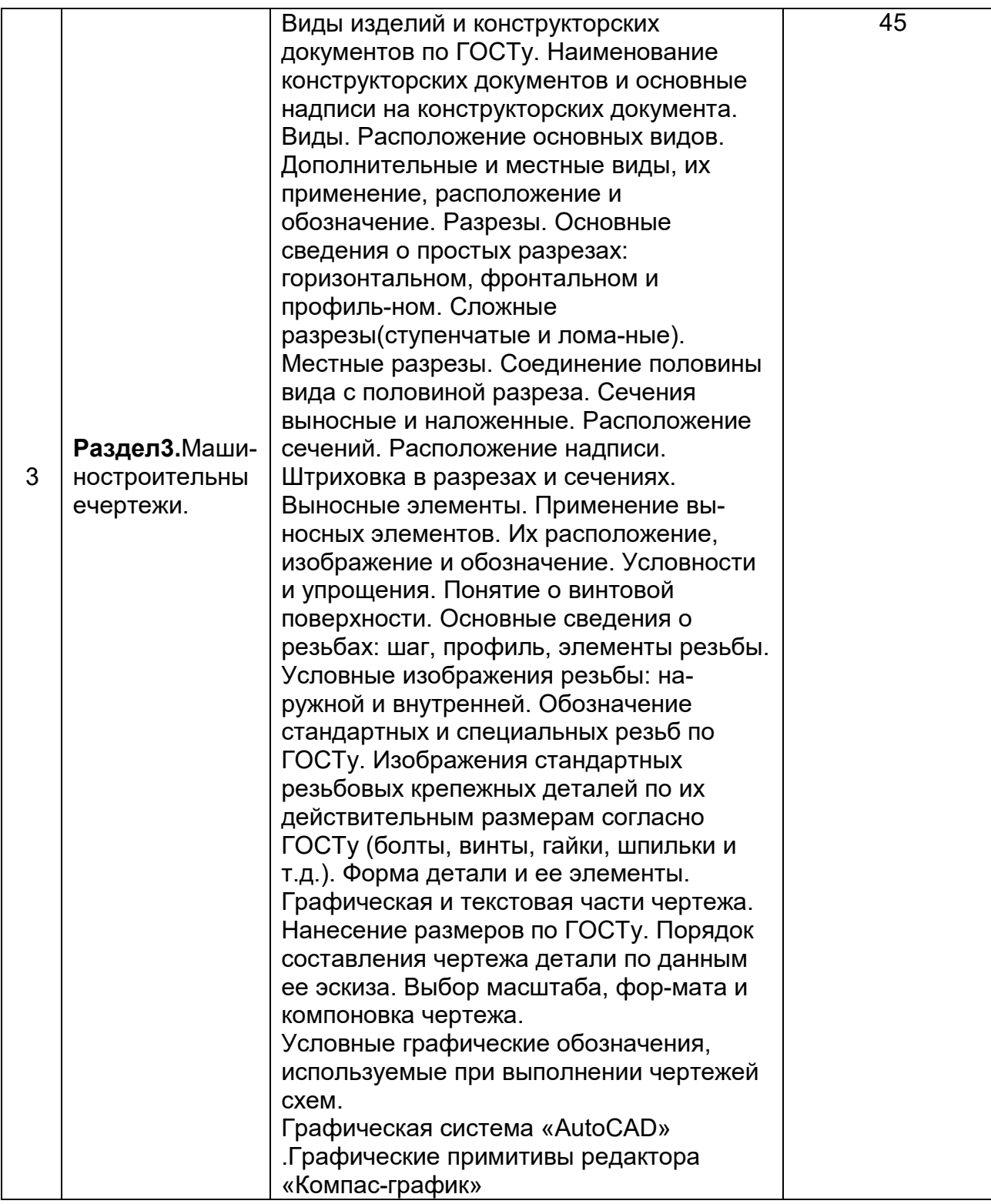

## **5.2 Разделы дисциплины и виды занятий**

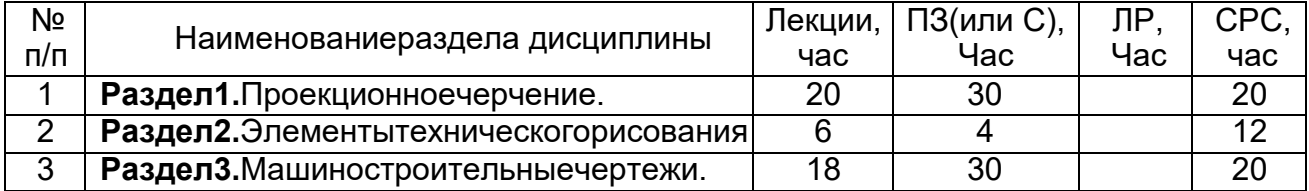

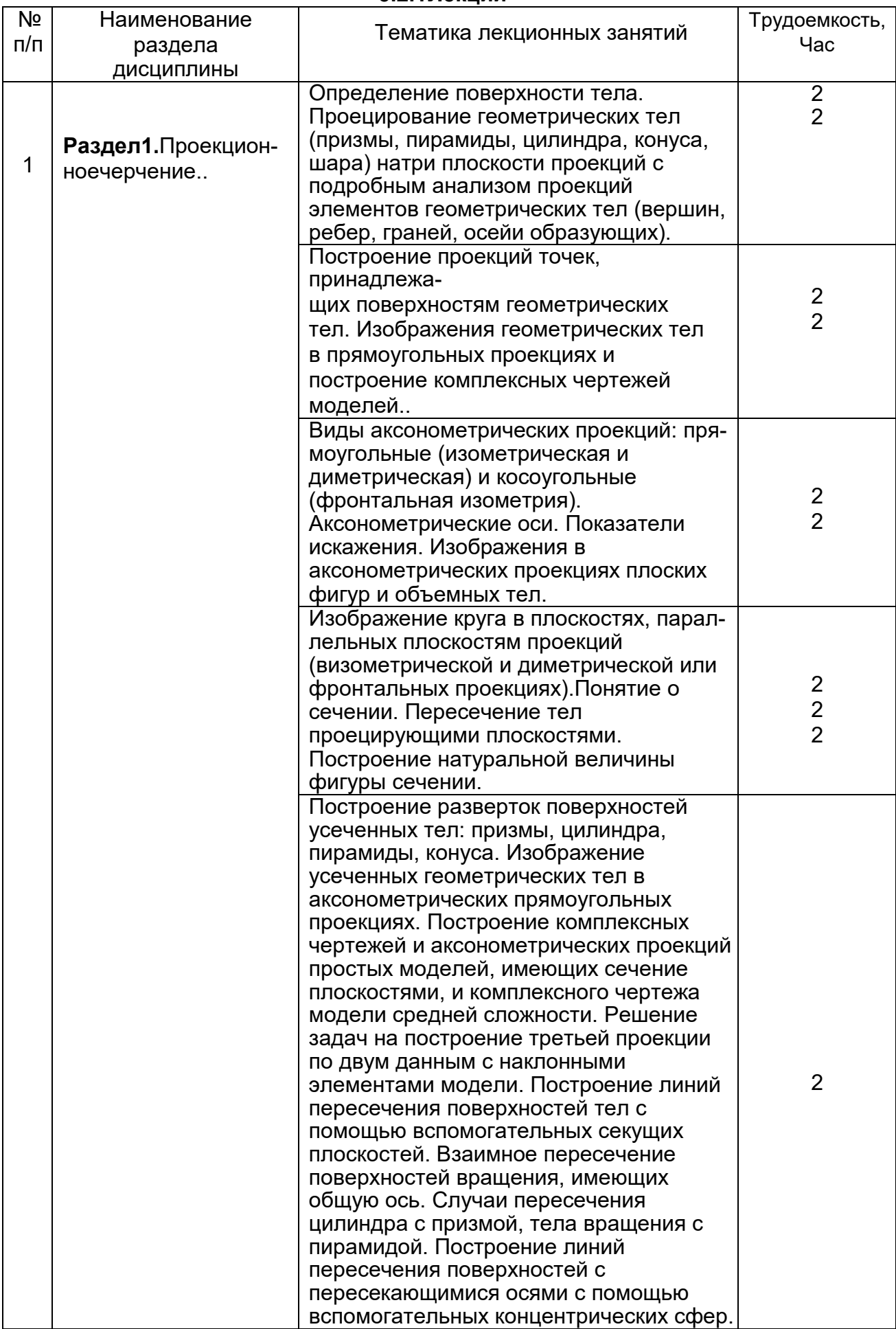

## **5.2.1Лекции**

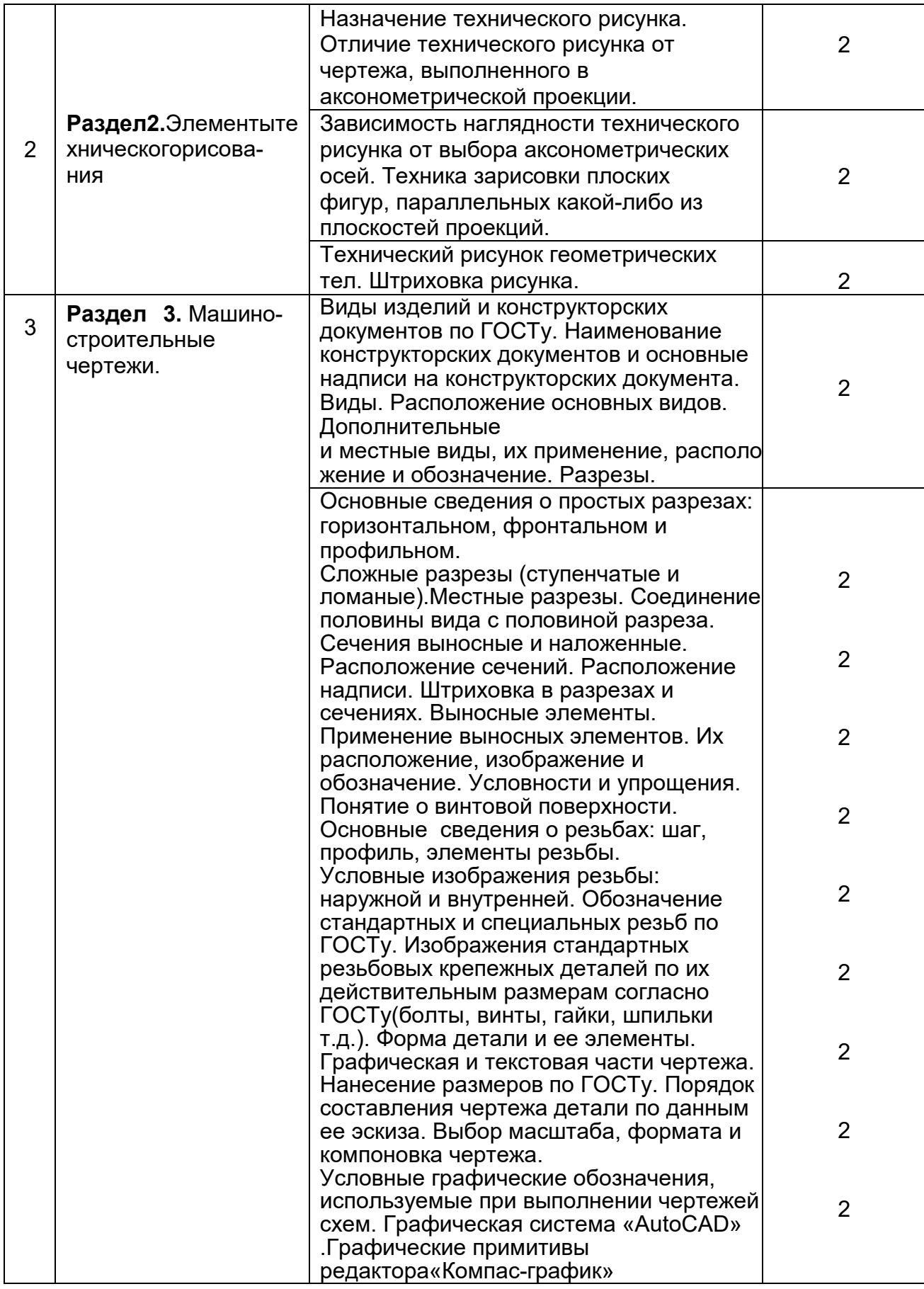

## **5.2.2Практические занятия (семинары)**

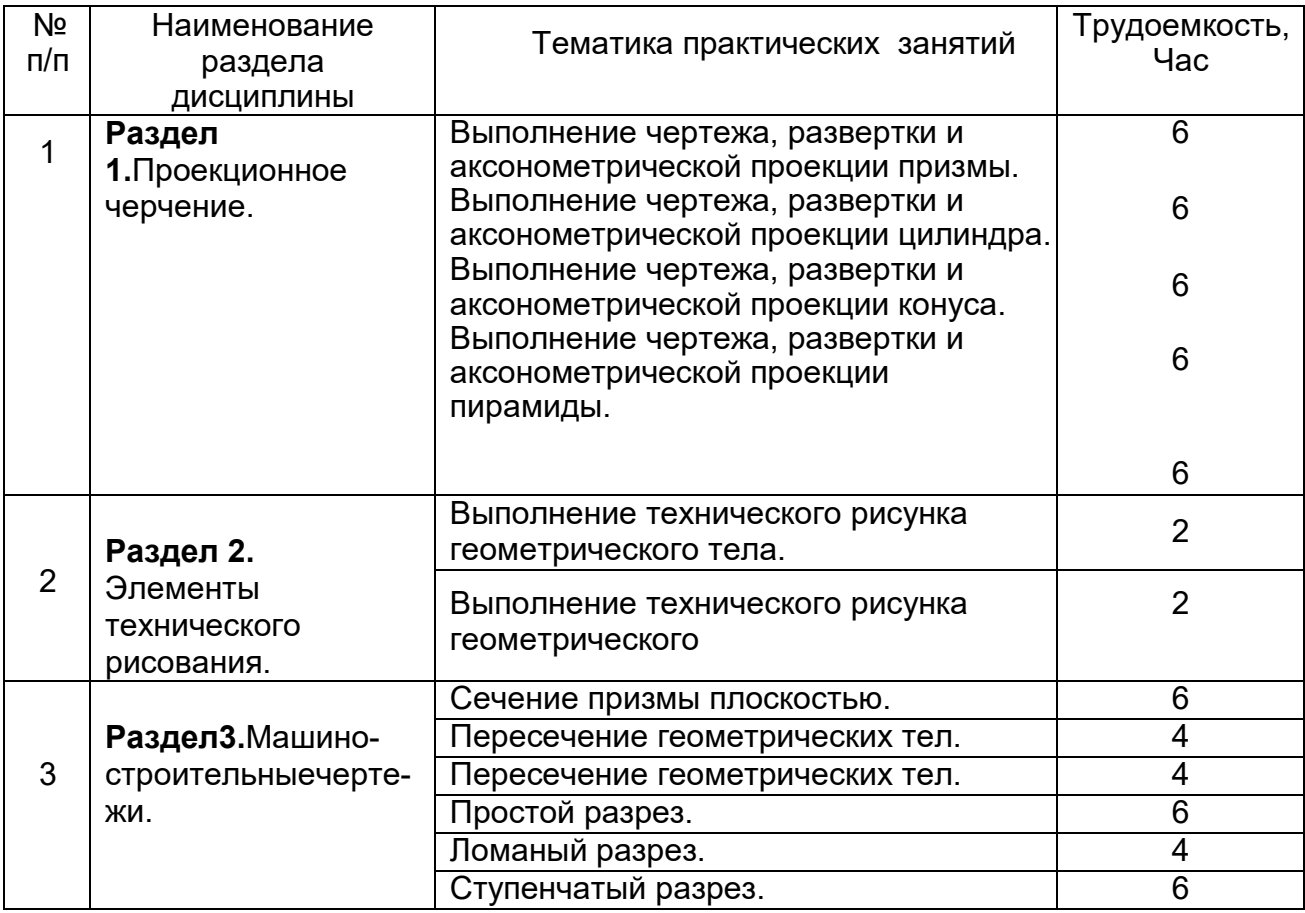

## **5.2.3Лабораторные занятия**

*Не предусмотрены*

## **5.2.4 Самостоятельная работа обучающийся (СРО)**

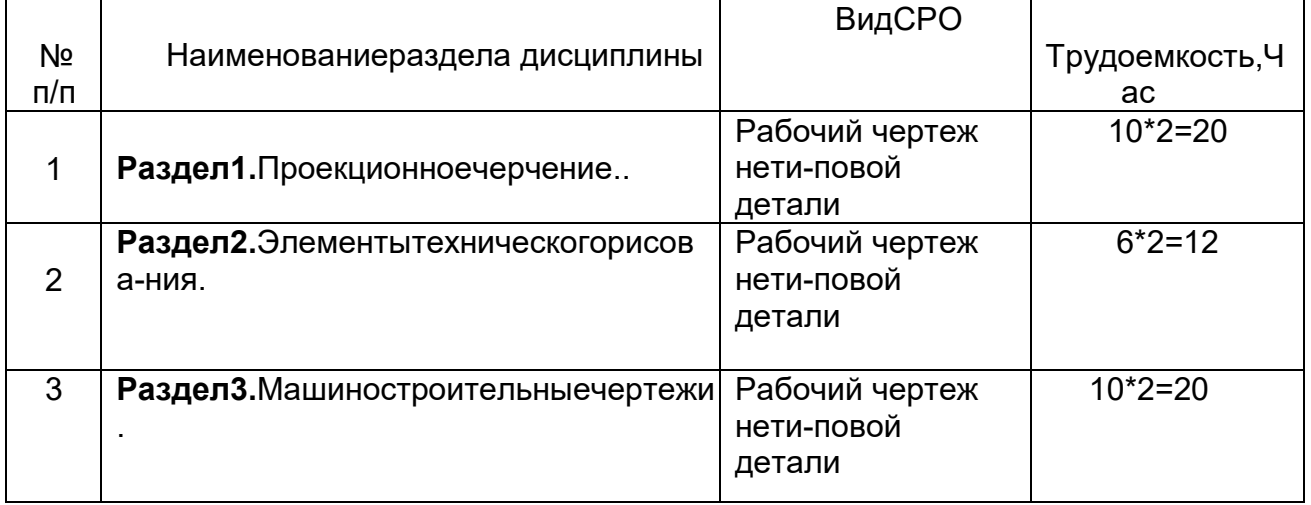

## **6 Учебно-методическое и информационное обеспечение дисциплины**

## **6.1.Основная литература**

1. Инженерная и компьютерная графика : учебник и практикум для СПО / под общ. ред.

Р. Р. Анамовой, С. А. Леоновой, Н. В. Пшеничновой. - М. :Юрайт 2019 УМО

2. Лазарев, С.И. Инженерная графика : учебное пособие : в 2-х ч.;.Тамбов : Издательство ФГБОУ ВПО «ТГТУ», 2019

[http://biblioclub.ru/index.php?page=book\\_view\\_red&book\\_id=444953](http://biblioclub.ru/index.php?page=book_view_red&book_id=444953)

3. Кокошко, А.Ф. Инженерная графика: учебное пособие – Минск : РИПО, 2019 [http://biblioclub.ru/index.php?page=book\\_view\\_red&book\\_id=463293](http://biblioclub.ru/index.php?page=book_view_red&book_id=463293)

4. Кокошко, А.Ф. Инженерная графика: Практикум : учебное пособие - Минск : РИПО, 2018

[http://biblioclub.ru/index.php?page=book\\_view\\_red&book\\_id=463292](http://biblioclub.ru/index.php?page=book_view_red&book_id=463292)

## **6.2.Дополнительная литература**

1. Инженерная графика : учебное пособие / А. С. Борсяков - Воронеж : ВГУИТ 2018 Абоносимов, О.А. Инженерная графика – Тамбов : Издательство ФГБОУ ВПО «ТГТУ», 2019

[http://biblioclub.ru/index.php?page=book\\_view\\_red&book\\_id=498905](http://biblioclub.ru/index.php?page=book_view_red&book_id=498905)

2. Ли, В.Г. Инженерная графика – Таганрог : Издательство Южного федерального университета, 2019

[http://biblioclub.ru/index.php?page=book\\_view\\_red&book\\_id=493225](http://biblioclub.ru/index.php?page=book_view_red&book_id=493225)

3. Начертательная геометрия и инженерная графика: методические рекомендации и контрольные задания для студентов технических специальностей / А.Л. Мышкин, Е.П. Петрова, Л.Ю. Сумина, Т.Н. Засецкая – Москва : Альтаир : МГАВТ, 2019 [http://biblioclub.ru/index.php?page=book\\_view\\_red&book\\_id=482403](http://biblioclub.ru/index.php?page=book_view_red&book_id=482403)

4. Основы моделирования геометрических тел / В.В. Сагадеев, С.Н. Михайлова, Р.Н. Хусаинов и др. – Казань : КНИТУ, 2019

[http://biblioclub.ru/index.php?page=book\\_view\\_red&book\\_id=561112](http://biblioclub.ru/index.php?page=book_view_red&book_id=561112)

5. Хныкина, А.Г. Инженерная и компьютерная графика – Ставрополь : СКФУ, 2019 [http://biblioclub.ru/index.php?page=book\\_view\\_red&book\\_id=466914](http://biblioclub.ru/index.php?page=book_view_red&book_id=466914)

#### **6.3. Перечень учебно-методического обеспечения для самостоятельной работы обучающихся**

**Инженерная графика** [Электронный ресурс] : методические указания для самостоятельной работы **/** Воронеж. гос. ун-т. инж. технол.; сост. Е.Н. Пачевская. – Воронеж: ВГУИТ,2016– 20 с. -[ЭИ]

## **6.4 Перечень ресурсов информационно-телекоммуникационной сети «Интернет», необходимых для освоения дисциплины**

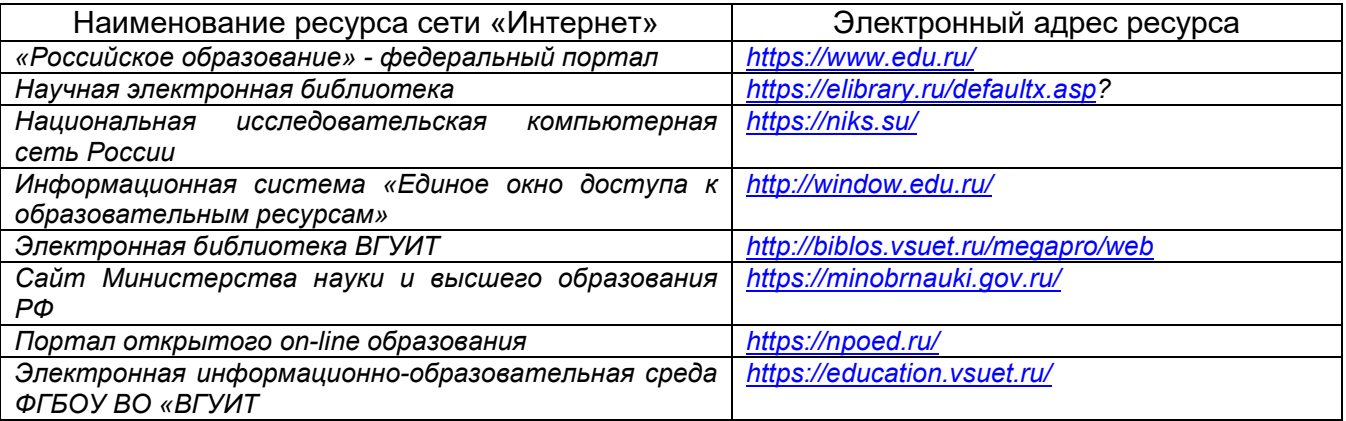

**6.5 Перечень информационных технологий**, **используемых при осуществлении образовательного процесса по дисциплине, включая перечень программного обеспечения и информационных справочных систем** 

При изучении дисциплины используется программное обеспечение, современные

профессиональные базы данных и информационные справочные системы: ЭИОС университета, в том числе на базе программной платформы «Среда электронного обучения 3KL», автоматизированная информационная база «Интернет-тренажеры», «Интернет-экзамен».

При освоении дисциплины используется лицензионное и открытое программное обеспечение- н-р. ОС Windows, ОС ALTLinux.

#### 7. Материально-техническое обеспечение учебного предмета:

Обеспеченность процесса обучения техническими средствами ПОЛНОСТЬЮ соответствует требованиям ФГОС по направлению подготовки. Материальнотехническая база приведена в лицензионных формах и расположена во внутренней сети по адресу http://education.vsuet.ru.

При чтении лекций, проведении лабораторных и практических занятий и контроле знаний обучающихся по дисциплине используется:

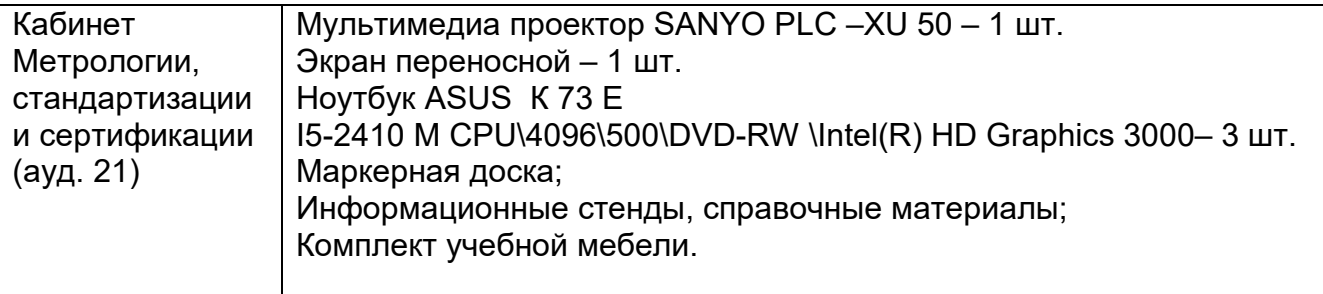

Аудитория для самостоятельной работы студентов:

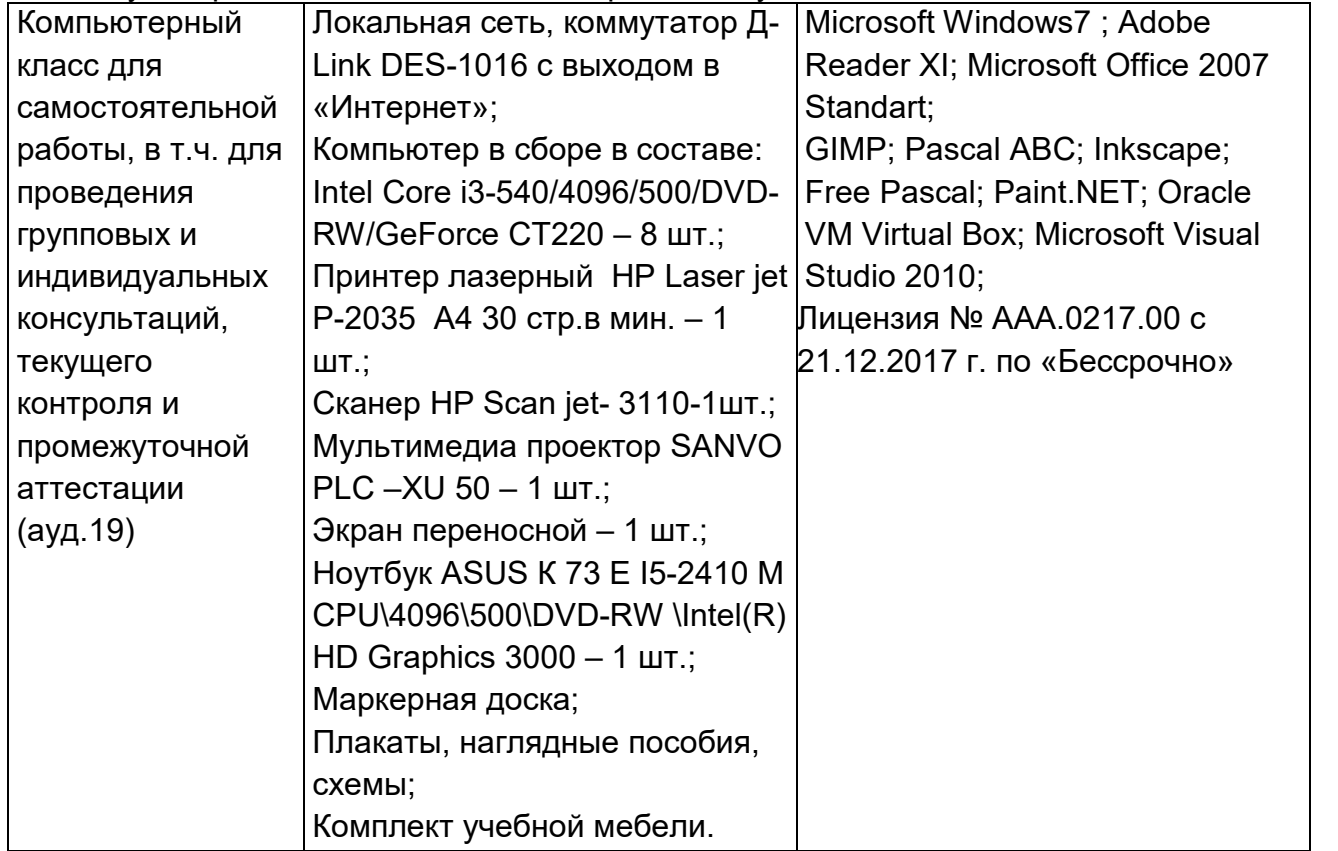

Дополнительно, самостоятельная работа обучающихся, может осуществляться при использовании:

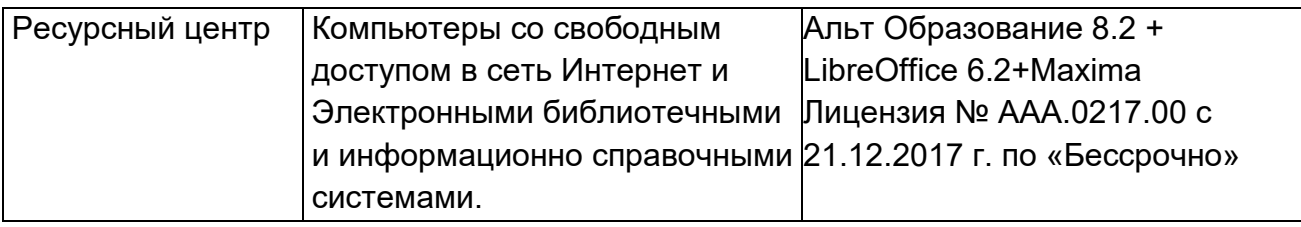

Для текущего контроля процесса обучения дисциплины используется рейтинговая cucmема на сайте www.vsuet.ru.

## 8. Оценочныематериалыдляпромежуточнойаттестацииобучающихсяподисципли

HA

8.1 Оценочные материалы для дисциплины включают в себя:

перечень компетенций с указанием этапов их формирования в процессе освоения образовательной программы;

-описание показателей и критериев оценивания компетенций на различных этапах их формирования, описание шкал оценивания;

типовые контрольные задания или иные материалы, необходимые для оценки знаний, умений, навыков и (или) опыта деятельности, характеризующих этапы формирования компетенций в процессе освоения образовательной программы

методические материалы, определяющие процедуры; оценивания знаний, умений, навыков и (или) опыта деятельности, характеризующих этапы формирования компетенций.

8.2 Для каждого результата обучения по дисциплине определяются показатели и критери и оценивания сформированности компетенций на различных этапах их формирования, шкалы и процедуры оценивания.

ОМ представляются отдельным комплектом и входят в состав рабочей программы ДИСЦИПЛИНЫ.

Оценочные материалы формируются в соответствии с П ВГУИТ «Положение об оценочных материалах»

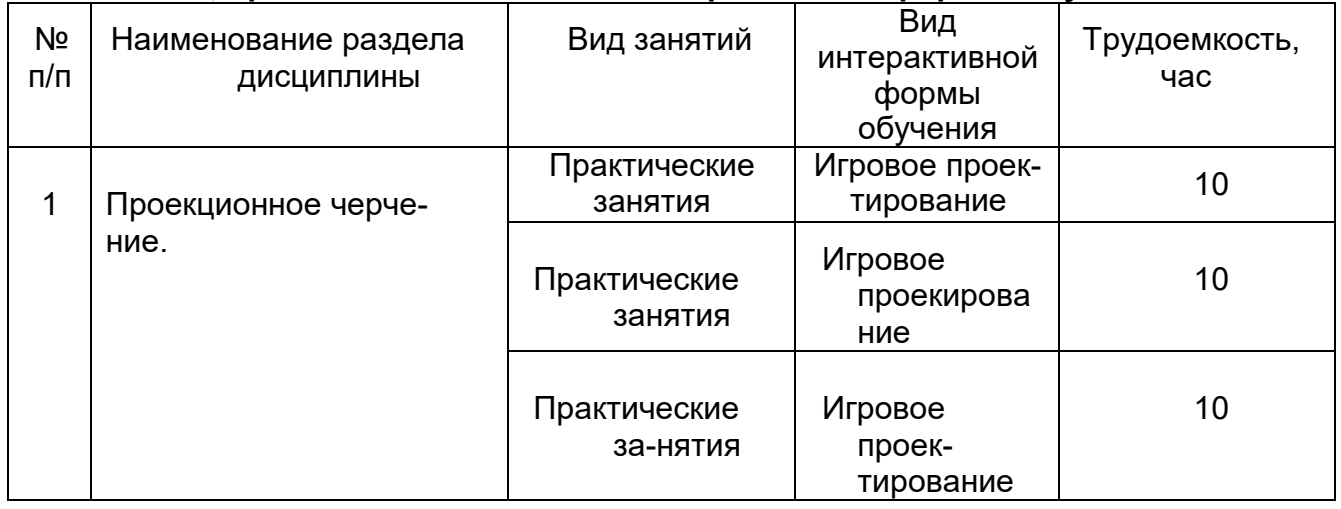

#### 9. Занятия, проводимые в активных интерактивных формах обучения

Документ составлен в соответствии с требованиями ФГОС СПО по направлению 18.02.01 «Аналитический контроль качества химических технологий»